# Building Java Programs

Chapter 4 Lecture 9: Advanced if/else; Cumulative sum; String/char

**reading: 4.2, 4.4 - 4.5**

Copyright 2010 by Pearson Education

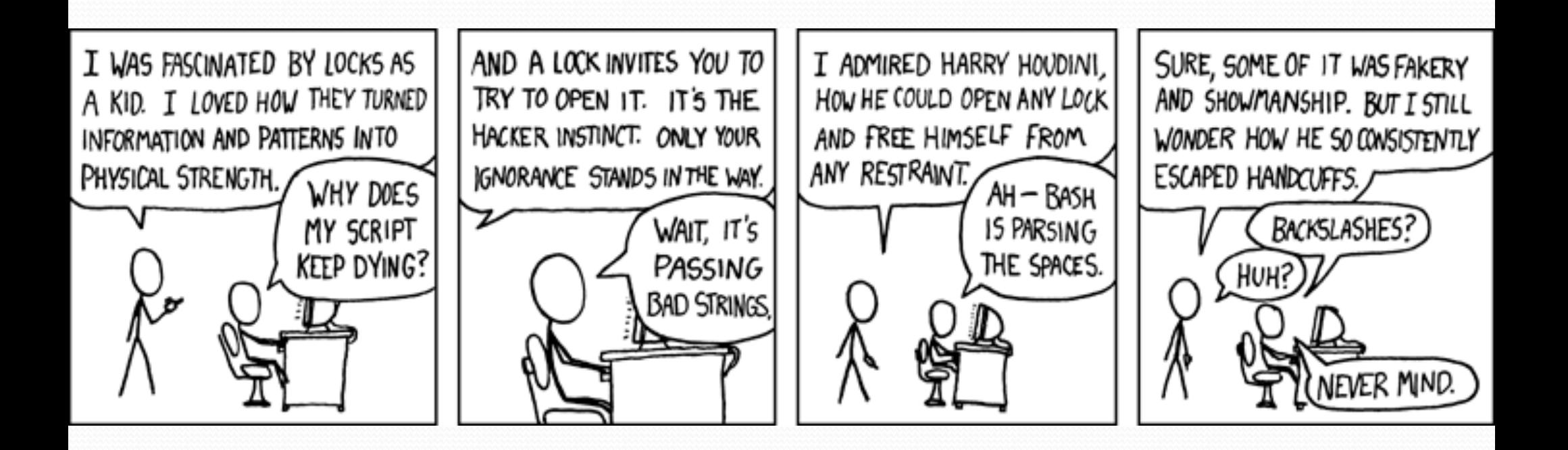

# Advanced if/else

**reading: 4.4 - 4.5** 

Copyright 2010 by Pearson Education

# Factoring if/else code

### **factoring**: Extracting common/redundant code.

• Can reduce or eliminate redundancy from if/else code.

### Example:

```
if (a == 1) {
     System.out.println(a); 
    x = 3:
    b = b + x;
} else if (a == 2) { 
     System.out.println(a); 
    x = 6;y = y + 10;b = b + x;} else { // a == 3 
     System.out.println(a); 
   x = 9;
   b = b + x;} 
                                      System.out.println(a); 
                                      x = 3 * a;if (a == 2) {
                                          y = y + 10;} 
                                      b = b + x;
```
# The "dangling if" problem

What can be improved about the following code?

```
if (x < 0) {
     System.out.println("x is negative"); 
} else if (x >= 0) { 
     System.out.println("x is non-negative"); 
}
```
The second if test is unnecessary and can be removed:

```
if (x < 0) {
     System.out.println("x is negative"); 
} else { 
     System.out.println("x is non-negative"); 
}
```
• This is also relevant in methods that use if with return...

### if/else with return

```
// Returns the larger of the two given integers. 
public static int max(int a, int b) { 
    if (a > b) {
         return a; 
     } else { 
         return b; 
 } 
}
```
• Methods can return different values using  $if/else$ 

- Whichever path the code enters, it will return that value.
- Returning a value causes a method to immediately exit.
- All paths through the code must reach a return statement.

# All paths must return

```
public static int max(int a, int b) { 
    if (a > b) {
         return a; 
 } 
     // Error: not all paths return a value 
}
```
### • The following also does not compile:

```
public static int max(int a, int b) { 
    if (a > b) {
          return a; 
     } else if (b >= a) { 
          return b; 
 } 
}
```
• The compiler thinks  $if/else/if$  code might skip all paths, even though mathematically it must choose one or the other.

# Logical operators

Tests can be combined using *logical operators*:

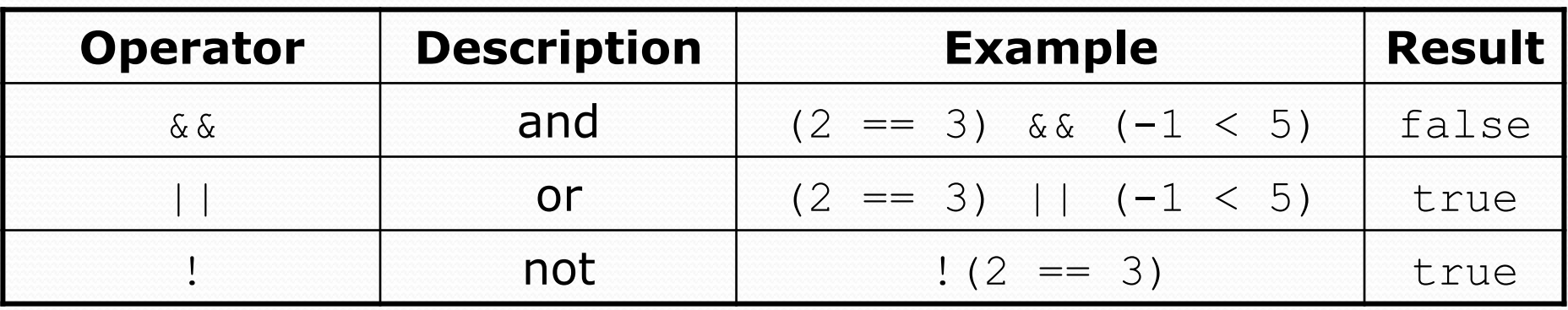

"Truth tables" for each, used with logical values *p* and *q*:

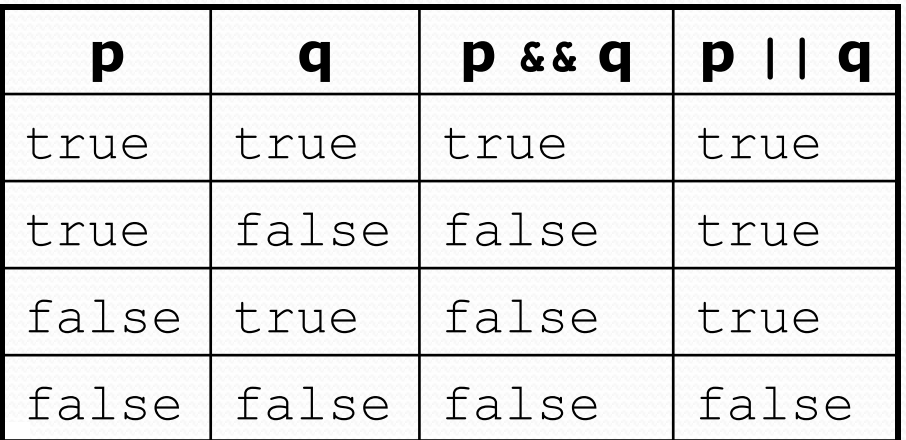

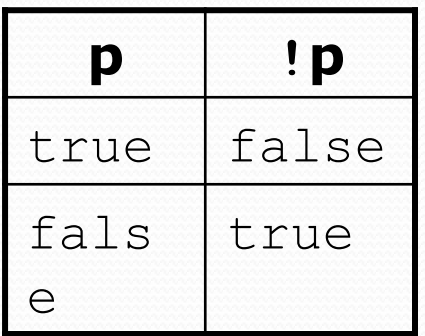

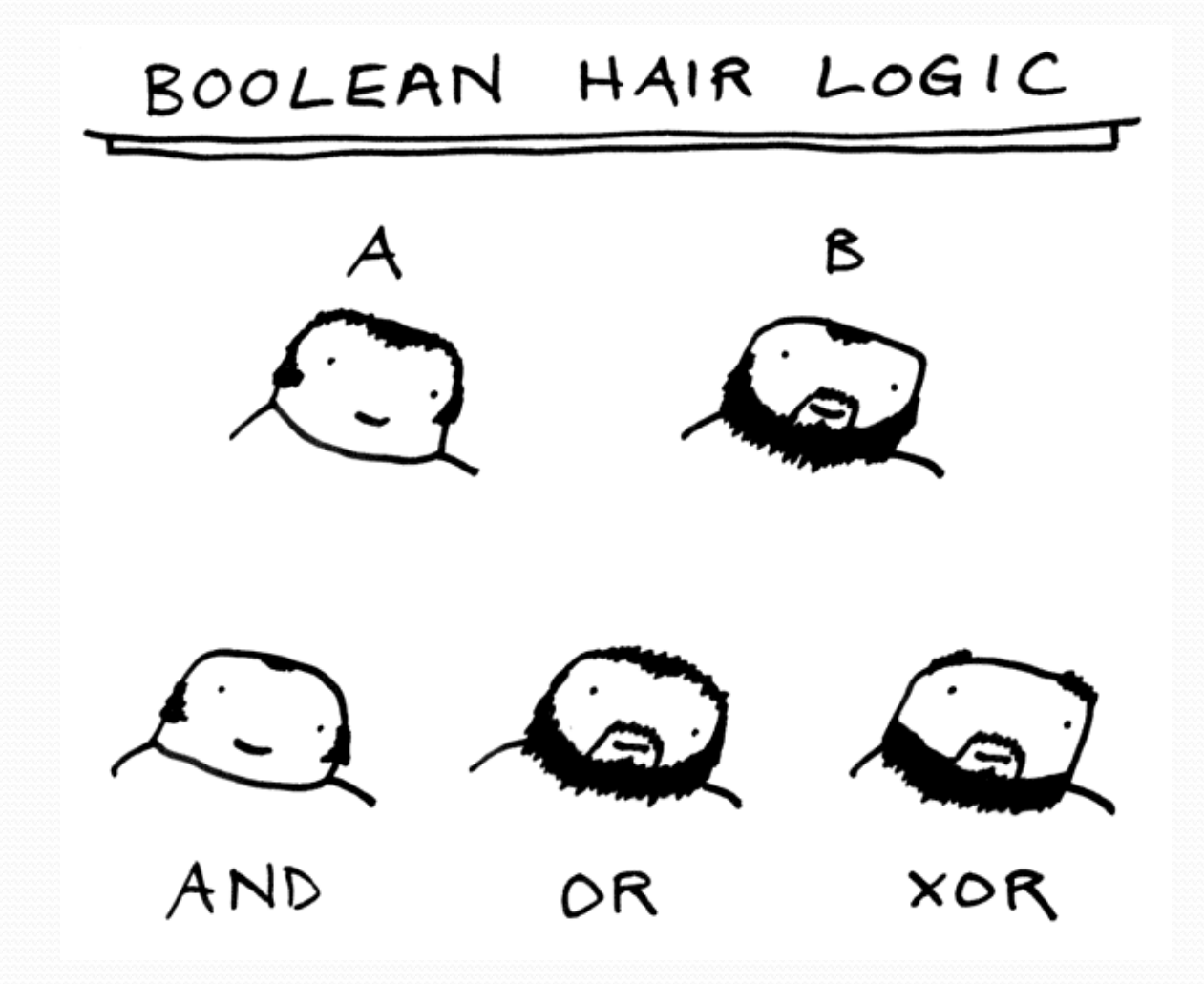

# Evaluating logical expressions

• Relational operators have lower precedence than math; logical operators have lower precedence than relational operators

```
5 * 7 > = 3 + 5 * (7 - 1) & \sqrt{7} < 115 * 7 > = 3 + 5 * 6 & 7 < = 1135 >= 3 + 30 && 7 <= 11
35 >= 33 && 7 <= 11 
true && true 
true
```
• Relational operators cannot be "chained" as in algebra

```
2 \leq x \leq 10true \langle = 10 (assume that x is 15)
Error!
```
• Instead, combine multiple tests with  $\&\&$  or  $||$ 

```
2 <= x && x <= 10
true && false 
false
```
# Logical questions

What is the result of each of the following expressions?

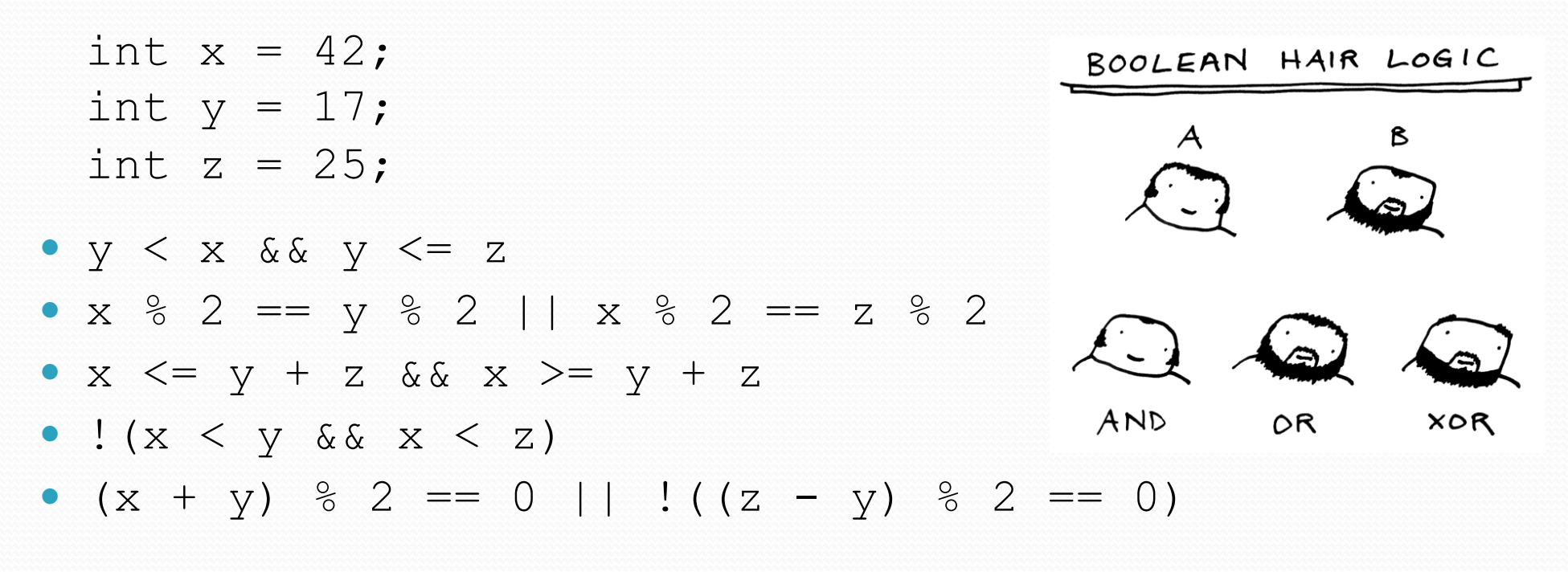

Answers: true, false, true, true, false

# Cumulative algorithms

**reading: 4.2** 

Copyright 2010 by Pearson Education

# Adding many numbers

• How would you find the sum of all integers from 1-1000?

```
// This may require a lot of typing 
int sum = 1 + 2 + 3 + 4 + ...;
System.out.println("The sum is " + sum);
```
- What if we want the sum from  $1 1,000,000$ ? Or the sum up to any maximum?
	- How can we generalize the above code?

# Cumulative sum loop

```
int sum = 0; 
for (int i = 1; i <= 1000; i++) {
    sum = sum + i;} 
System.out.println("The sum is " + sum);
```
- **cumulative sum**: A variable that keeps a sum in progress and is updated repeatedly until summing is finished.
	- The sum in the above code is an attempt at a cumulative sum.
	- Cumulative sum variables must be declared *outside* the loops that update them, so that they will still exist after the loop.

# Cumulative product

This cumulative idea can be used with other operators:

```
int product = 1; 
for (int i = 1; i \le 20; i++) {
     product = product * 2; 
} 
System.out.println("2 \land 20 = " + product);
```
• How would we make the base and exponent adjustable?

# Scanner and cumulative sum

### We can do a cumulative sum of user input:

```
Scanner console = new Scanner (System.in);
int sum = 0;
for (int i = 1; i <= 100; i++) {
     System.out.print("Type a number: "); 
     sum = sum + console.nextInt(); 
} 
System.out.println("The sum is " + sum);
```
# Cumulative sum question

- Modify the Receipt program from Ch. 2.
	- Prompt for how many people, and each person's dinner cost.
	- Use static methods to structure the solution.

### Example log of execution:

```
How many people ate? 4 
Person #1: How much did your dinner cost? 20.00 
Person #2: How much did your dinner cost? 15 
Person #3: How much did your dinner cost? 30.0 
Person #4: How much did your dinner cost? 10.00
```

```
Subtotal: $75.0 
Tax: $6.0 
Tip: $11.25 
Total: $92.25
```
# Cumulative sum answer

```
// This program enhances our Receipt program using a cumulative sum. 
import java.util.*; 
public class Receipt2 { 
     public static void main(String[] args) { 
         Scanner console = new Scanner(System.in); 
        double subtotal = meals(console);
         results(subtotal); 
}
     // Prompts for number of people and returns total meal subtotal. 
     public static double meals(Scanner console) { 
         System.out.print("How many people ate? "); 
         int people = console.nextInt(); 
         double subtotal = 0.0; // cumulative sum 
        for (int i = 1; i \leq people; i++) {
             System.out.print("Person #" + i + 
                               ": How much did your dinner cost? "); 
             double personCost = console.nextDouble(); 
             subtotal = subtotal + personCost; // add to sum 
 } 
         return subtotal;
```
}

...

# Cumulative answer, cont'd.

```
 // Calculates total owed, assuming 8% tax and 15% tip 
    public static void results(double subtotal) { 
        double tax = subtotal * .08;
        double tip = subtotal * .15;
        double total = subtotal + tax + tip;
         System.out.println("Subtotal: $" + subtotal); 
         System.out.println("Tax: $" + tax); 
         System.out.println("Tip: $" + tip); 
         System.out.println("Total: $" + total); 
 }
```
...

}

# if/else, return question

- Write a method countFactors that returns the number of factors of an integer.
	- countFactors(24) returns 8 because 1, 2, 3, 4, 6, 8, 12, and 24 are factors of 24.

### • Solution:

```
// Returns how many factors the given number has. 
public static int countFactors(int number) { 
    int count = 0;
    for (int i = 1; i <= number; i++) {
         if (number % i == 0) { 
             count++; // i is a factor of number 
 } 
 } 
     return count; 
}
```
# Objects (usage)

- **object:** An entity that contains data and behavior.
	- *data*: variables inside the object
	- *behavior*: methods inside the object
		- You interact with the methods; the data is hidden in the object.
		- A **class** is a type of objects.

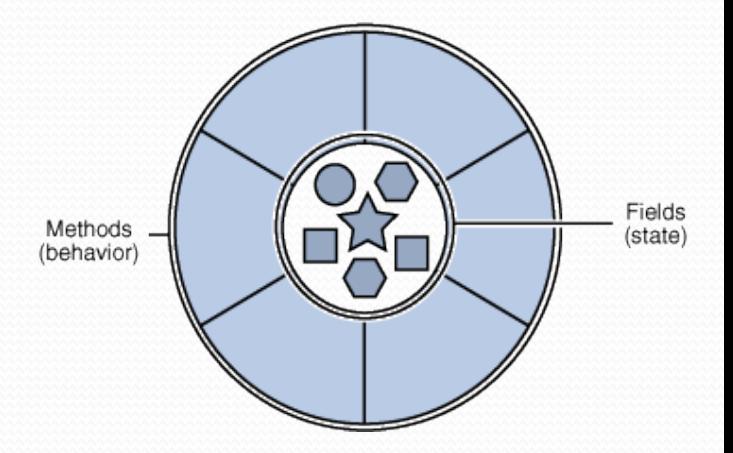

- Constructing (creating) an object: **Type objectName** = new **Type**(**parameters**);
- Calling an object's method: **objectName**.**methodName**(**parameters**);

# **Strings**

**string**: An object storing a sequence of text characters.

• Unlike most other objects, a string is not created with new.

```
String name = "text"; 
String name = expression;
```

```
 Examples:
```

```
String name = "Marla Singer"; 
int x = 3;
int y = 5;
String point = ''(' + x +'', ' + y +'')
```
## Indexes

 Characters of a string are numbered with 0-based *indexes*:

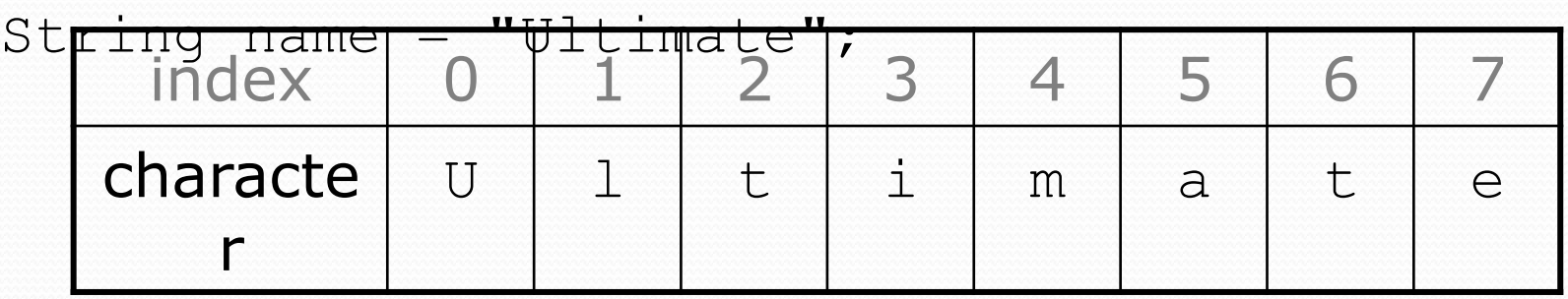

- First character's index : 0
- Last character's index : 1 less than the string's length
- The individual characters are values of type char (seen later)

# String methods

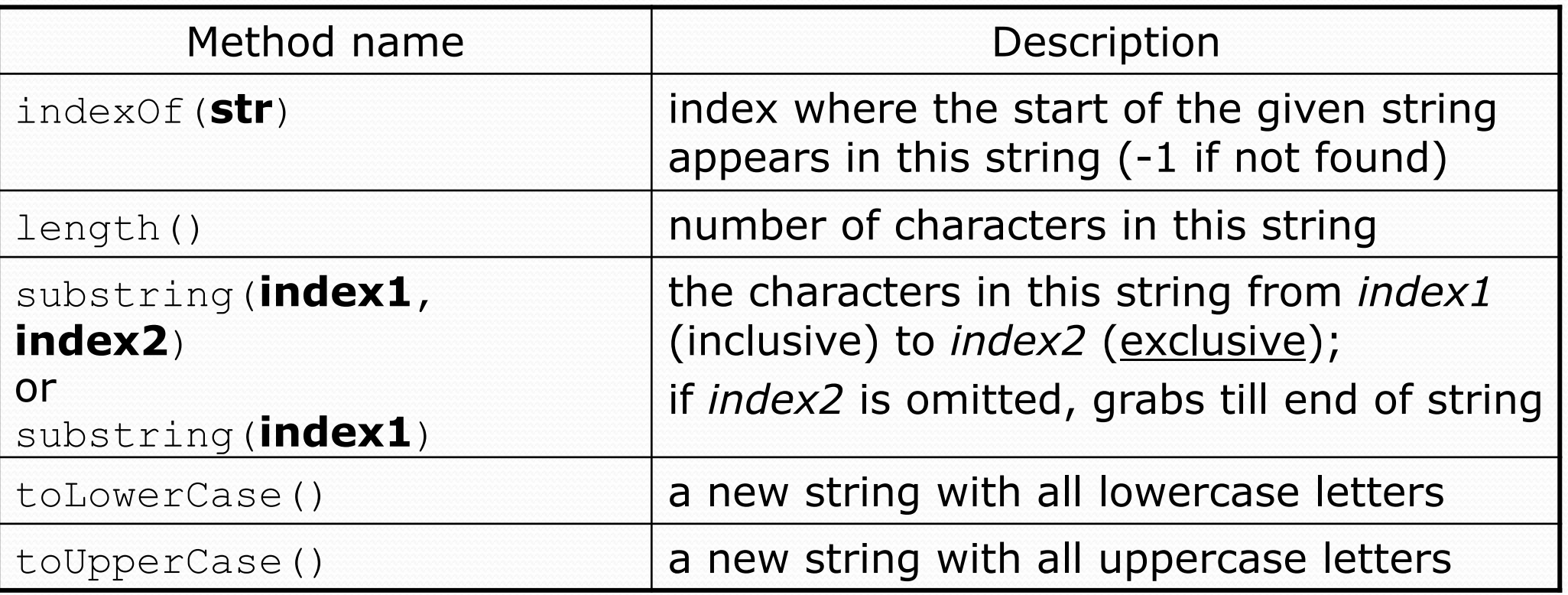

These methods are called using the dot notation:

String starz = "Yeezy & Hova"; System.out.println(**starz.length()**); **// 12** 

# String method examples

**// index 012345678901** String s1 = "Stuart Reges"; String s2 = "Marty Stepp";

System.out.println(**s1.length()**); **// 12** System.out.println(**s1.indexOf("e")**); **// 8** System.out.println(**s1.substring(7, 10)**); **// "Reg"**

String s3 = **s2.substring(1, 7);**  System.out.println(**s3.toLowerCase()**); **// "arty s"** 

### Given the following string:

**// index 0123456789012345678901**  String book = "Building Java Programs";

• How would you extract the word "Java"?

# Modifying strings

 Methods like substring and toLowerCase build and return a new string, rather than modifying the current string.

```
String s = "Aceyalone"; 
s.toUpperCase(); 
System.out.println(s); // Aceyalone
```
To modify a variable's value, you must reassign it:

```
String s = "Aceyalone"; 
s = s.toUpperCase(); 
System.out.println(s); // ACEYALONE
```
# Strings as user input

• Scanner's next method reads a word of input as a String.

```
Scanner console = new Scanner(System.in);
System.out.print("What is your name? "); 
String name = console.next(); 
name = name.toUpperCase() ;
System.out.println(name + " has " + name.length() + 
    " letters and starts with " + name.substring(0, 1));
```
#### Output:

What is your name? **Nas** NAS has 3 letters and starts with N

#### • The nextLine method reads a line of input as a String.

```
System.out.print("What is your address? "); 
String address = console.nextLine();
```
# Name border

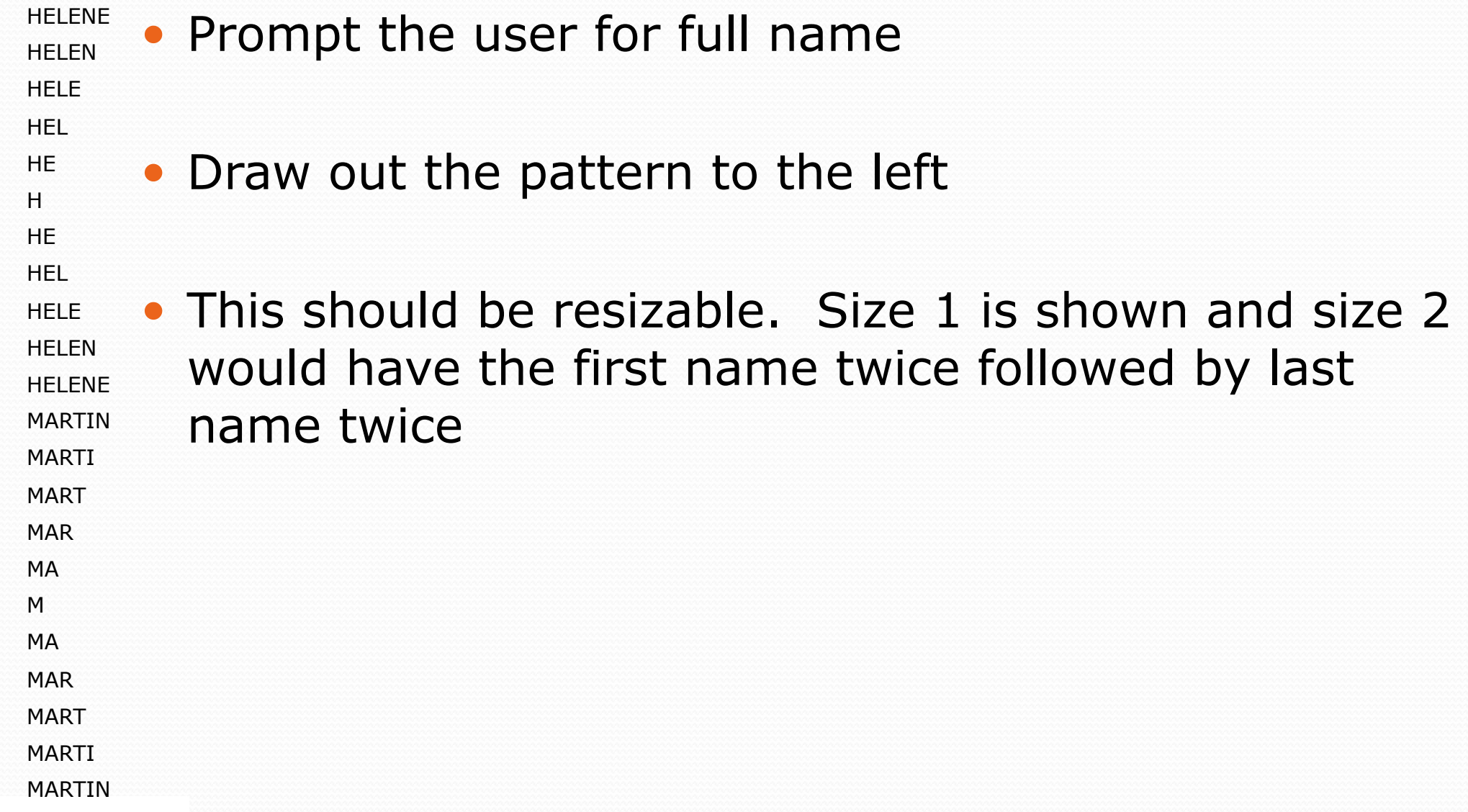

# Strings question

 Write a program that reads two people's first names and suggests a name for their child

#### Example Output:

Parent 1 first name? **Danielle**  Parent 2 first name? **John** Child Gender? **f** Suggested baby name: JODANI

Parent 1 first name? **Danielle**  Parent 2 first name? **John** Child Gender? **Male** Suggested baby name: DANIJO

# The equals method

### Objects are compared using a method named equals.

```
Scanner console = new Scanner(System.in);
System.out.print("What is your name? "); 
String name = console.next();
if (name.equals("Lance")) { 
     System.out.println("Pain is temporary."); 
     System.out.println("Quitting lasts forever."); 
}
```
• Technically this is a method that returns a value of type boolean, the type used in logical tests.

# String test methods

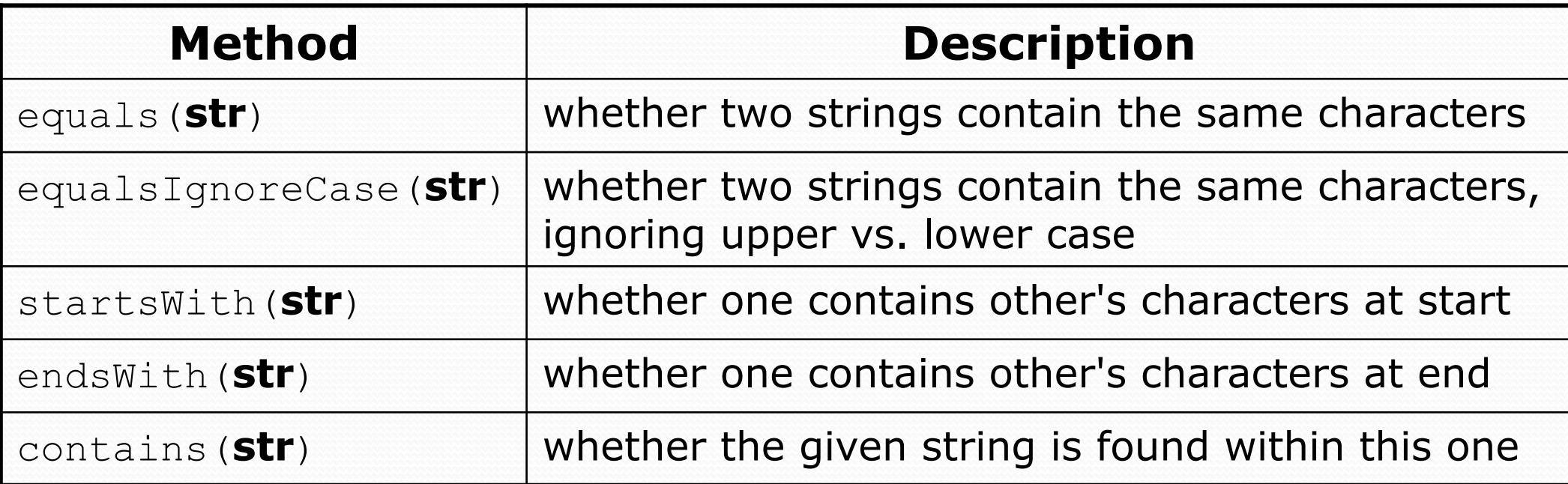

String name =  $console.next()$ ;

if(name.endsWith("Kweli")) {

System.out.println("Pay attention, you gotta listen to hear.");

} else if(name.equalsIgnoreCase("NaS")) { System.out.println("I never sleep 'cause sleep is the cousin of death.");

}

## Type char

• char : A primitive type representing single characters.

- Each character inside a string is stored as a char value.
- Literal char values are surrounded with apostrophe (single-quote) marks, such as 'a' or '4' or '\n' or '\''
- It is legal to have variables, parameters, returns of type char

```
char letter = 'S'; 
System.out.println(letter); // S
```
• char values can be concatenated with strings.

```
char initial = 'P';
System.out.println(initial + " Diddy"); // P Diddy
```
# The charAt method

• The chars in a String can be accessed using the charAt method.

```
String food = "cookie";char firstLetter = food.charAt(0); // 'c' 
System.out.println(firstLetter + " is for " + food); 
System.out.println("That's good enough for me!");
```
• You can use a for loop to print or examine each character.

```
String major = "CSE";
for (int i = 0; i < major.length(); i++) {
     char c = major.charAt(i); 
     System.out.println(c); 
} 
Output: 
C 
S 
F_{\rm L}
```
### char vs. String

- $\bullet$  "h" is a String 'h' is a char (the two behave differently)
- String is an object; it contains methods

```
String s = "h";s = s.toUpperCase(); // 'H' 
int len = s.length(); // 1 
char first = s.charAt(0); // 'H'
```
• char is primitive; you can't call methods on it

```
char c = 'h';c = c.toUpperCase(); // ERROR: "cannot be dereferenced"
```
- What is  $s + 1$  ? What is  $c + 1$  ?
- What is  $s + s$  ? What is  $c + c$  ?

### char vs. int

- All char values are assigned numbers internally by the computer, called *ASCII* values.
	- Examples:
		- 'A' is 65, 'B' is 66, ' ' is 32
		- 'a' is 97, 'b' is 98, '\*' is 42
	- Mixing char and int causes automatic conversion to int.  $'a' + 10$  is 107,  $'A' + 'A'$  is 130
	- To convert an int into the equivalent char, type-cast it. (char) ('a' + 2)  $\text{is}$  'c'

# Comparing char values

 You can compare char values with relational operators: 'a' < 'b' and 'X' == 'X' and 'Q' != 'q'

• An example that prints the alphabet:

```
for (char c = 'a'; c \leq 'z'; c++) {
     System.out.print(c); 
}
```
• You can test the value of a string's character:

```
String word = console.next(); 
if (word.charAt(word.length() - 1) == 's') { 
     System.out.println(word + " is plural."); 
}
```
## String/char question

 A *Caesar cipher* is a simple encryption where a message is encoded by shifting each letter by a given amount.

• e.g. with a shift of 3,  $A \rightarrow D$ ,  $H \rightarrow K$ ,  $X \rightarrow A$ , and  $Z \rightarrow C$ 

 Write a program that reads a message from the user and performs a Caesar cipher on its letters:

Your secret message: **Brad thinks Angelina is cute**  Your secret key: 3 The encoded message: eudg wklqnv dqjholqd lv fxwh

# Strings answer 1

**// This program reads a message and a secret key from the user and // encrypts the message using a Caesar cipher, shifting each letter.** 

```
import java.util.*;
```
**}** 

...

```
public class SecretMessage { 
     public static void main(String[] args) { 
        Scanner console = new Scanner (System.in);
```

```
 System.out.print("Your secret message: "); 
String message = console.nextLine();
message = message.toLowerCase();
```

```
 System.out.print("Your secret key: "); 
 int key = console.nextInt();
```

```
 encode(message, key);
```
# Strings answer 2

```
 // This method encodes the given text string using a Caesar 
    // cipher, shifting each letter by the given number of places. 
    public static void encode(String text, int shift) { 
        System.out.print("The encoded message: "); 
       for (int i = 0; i < text.length(); i++) {
           char letter = text.charAt(i);
            // shift only letters (leave other characters alone) 
           if (letter >= 'a' && letter <= 'z') {
               letter = (char) (letter + shift);
                // may need to wrap around 
               if (letter > 'z') {
                   letter = (char) (letter - 26);
                 } else if (letter < 'a') { 
                   letter = (char) (letter + 26);
}}<br>{}
}
            System.out.print(letter); 
 } 
        System.out.println();
```
}}

}